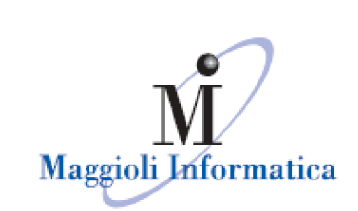

# **Webinar Certificazione eProcurement 12/01/2023 Domande e risposte**

# *Domanda*

Dove trovo il DGUE in versione XML?

# *Risposta*

Nelle schede ANAC che prevedono l'invio di un DGUE in formato elettronico, sarà disponibile un tasto funzione "Genera con M-DGUE"; quest'ultimo è un nuovo strumento che, via interfaccia web, permette al buyer la creazione – in maniera assistita – di un DGUE elettronico il cui formato aderisce alle specifiche AgID.

### *Domanda*

Per le procedure di affidamento diretto, quando occorre richiedere il CIG?

### *Risposta*

Attualmente, le schede ANAC di affidamento diretto (la cui nomenclatura include "AD" seguita da un codice numerico) possono essere inviate previa indicazione dei dati di aggiudicazione della procedura. La nostra piattaforma permette sia l'invio a priori che a posteriori di un'eventuale negoziazione e raccolta di preventivi, via profilo semplificato "Affidamenti diretti ed adesioni".

#### Maggioli Informatica

via Bornaccino, 101 47822 Santarcangelo di Romagna (RN) tel. 0541 628111 fax 0541 621153 informatica@maggioli.it www.maggioli.it

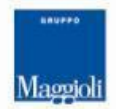

**Maggioli SpA** via del Carpino, 8 47822 Santarcangelo di Romagna (RN)

tel. 0541 628111 fax 0541 622100 maggiolispa@maggioli.it www.maggioli.it

Iscritta al Registro delle Imprese di Rimini · R.E.A. n. 219107 C.F. 06188330150 P. IVA 02066400405

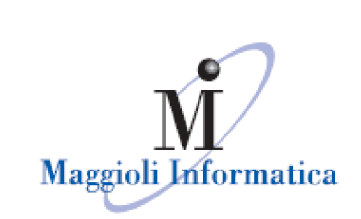

#### *Domanda*

I nuovi campi obbligatori per l'invio delle schede ANAC verranno evidenziati graficamente come lo sono ora gli altri campi bloccanti? (es. CNEL)

#### *Risposta*

E' già disponibile un'etichetta dedicata ad ANAC/PCP, prossima a ciascun campo di interesse delle schede da inviare. Esiste comunque la possibilità che schede con un numero di campi limitato possono richiedere meno informazioni di quelle indicate con l'etichetta personalizzata.

#### *Domanda*

La figura di supporto al RUP deve registrarsi come utente o come punto istruttore?

#### *Risposta*

Nella nostra applicazione le figure di supporto possono essere identificate in entrambi i modi, qualora debbano o meno avere rilevanza esterna con le azioni permesse nel sistema (es. pubblicazioni, aggiudicazioni, comunicazioni sono funzionalità che hanno rilevanza esterna). Il RUP, che *può* essere anch'esso un utente senza azioni che abbiano rilevanza esterna, per dialogare con ANAC dovrà necessariamente accedere con SpID o CIE di livello 2 (token).

#### *Domanda*

*Risposta*

Possiamo vedere un esempio di un affidamento diretto con richiesta del CIG? La richiesta del preventivo in questo caso come va fatta?

#### Maggioli Informatica

via Bornaccino, 101 47822 Santarcangelo di Romagna (RN) tel. 0541 628111 fax 0541 621153 informatica@maggioli.it www.maggioli.it

#### **Maggioli SpA** via del Carpino, 8 47822 Santarcangelo di Romagna (RN)

tel. 0541 628111 fax 0541 622100 maggiolispa@maggioli.it www.maggioli.it

Iscritta al Registro delle Imprese di Rimini · R.E.A. n. 219107 C.F. 06188330150 P. IVA 02066400405

Capitale sociale: Euro 2.215.200 interamente versato

L'operazione è già presente in un videocorso pubblicato nell'area pubblica, accessibile  $\frac{1}{8}$ 

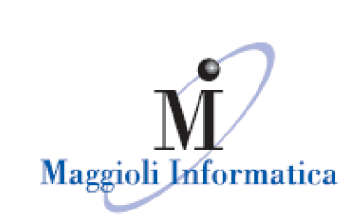

#### *Domanda*

Per la parametrizzazione della piattaforma, in particolare i centri di costo, dobbiamo aprire un ticket all'assistenza?

#### *Risposta*

In tali contesti è sufficiente che l'utente applicativo acceda ai dati del proprio ufficio intestatario e compili il codice fiscale ed il codice AUSA, presenti nei dati generali dell'anagrafica. I centri di costo vengono letti e restituiti all'utente in tempo reale, via servizi di cooperazione ANAC.

#### *Domanda*

Desidero sapere ad oggi per quali fasi/adempimenti la piattaforma Maggioli NON ha ancora ricevuto la certificazione.

#### *Risposta*

La piattaforma è certificata per le fasi *certificabili* ad oggi, ovvero "pubblicazione", "affidamento" ed "esecuzione".

# *Domanda*

Salve, dove posso trovare il modulo per richiesta abilitazioni RUP?

#### *Risposta*

Il modulo è accessibile dalla scheda di login del sistema (funzione "Registrati"); in alternativa, se le utenze da configurare fossero molteplici, consigliamo di scrivere una PEC contenente tutte le informazioni necessarie (nome, cognome, codice fiscale, mail istituzionale, ufficio intestatario, privilegi [ordinante o istruttore]) all'indirizzo: e-procurement@legalmail.it

#### Maggioli Informatica

via Bornaccino, 101 47822 Santarcangelo di Romagna (RN) tel. 0541 628111 fax 0541 621153 informatica@maggioli.it www.maggioli.it

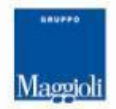

#### **Maggioli SpA** via del Carpino, 8 47822 Santarcangelo di Romagna (RN)

tel. 0541 628111 fax 0541 622100 maggiolispa@maggioli.it www.maggioli.it

Iscritta al Registro delle Imprese di Rimini · R.E.A. n. 219107 C.F. 06188330150 P. IVA 02066400405

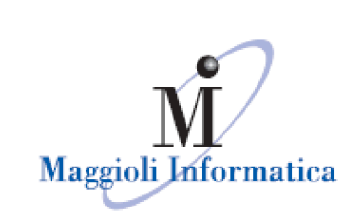

### *Domanda*

Sarà prevista la possibilità per il delegato del RUP accedere con SPID ed acquisire il CIG?

#### *Risposta*

Nelle prossime settimane sarà implementata la funzionalità di delega di un CIG da parte del responsabile di progetto ad un delegato di fase. Attualmente però la richiesta del CIG viene svolta eslcusivamente dal RUP (progetto).

#### *Domanda*

A cosa corrispondono le somme a disposizione?

#### *Risposta*

A tutte quelle somme, a partire dall'IVA fino agli imprevisti, a disposizione dell'Amministrazione per l'appalto specifico.

#### *Domanda*

Come accederà al sistema la commissione di gara?

#### *Risposta*

Attraverso un profilo ad essa dedicato o mediante i profili standard, in ogni caso con la condivisione della gara da parte del personale della SA.

#### Maggioli Informatica

via Bornaccino, 101 47822 Santarcangelo di Romagna (RN) tel. 0541 628111 fax 0541 621153 informatica@maggioli.it www.maggioli.it

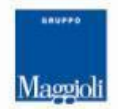

**Maggioli SpA** via del Carpino, 8 47822 Santarcangelo di Romagna (RN)

tel. 0541 628111 fax 0541 622100 maggiolispa@maggioli.it www.maggioli.it

Iscritta al Registro delle Imprese di Rimini · R.E.A. n. 219107 C.F. 06188330150 P. IVA 02066400405

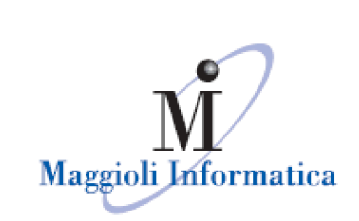

#### *Domanda*

Le pubblicazioni sulla GURI continueranno ad essere svolte?

#### *Risposta*

Tale adempimento viene sostituito dalla pubblicazione di ANAC nelle proprie pagine inerenti la pubblicità legale sugli appalti.

# *Domanda*

Che valori inserire nel campo CNEL, quando richiesto ma non disponibile?

# *Risposta*

Vengono attualmente accettati i valori "N.A." o "9999" qualora l'informazione non sia disponibile.

### *Domanda*

Come vengono gestiti gli affidamenti in adesione ad accordo quadro/convenzione con la piattaforma?

### *Risposta*

Il sistema mette a disposizione la scheda AD4 nel profilo semplificato "Affidamenti diretti ed adesioni" per la procedura "Affidamento diretto in adesione ad accordo quadro/convenzione".

#### Maggioli Informatica

via Bornaccino, 101 47822 Santarcangelo di Romagna (RN) tel. 0541 628111 fax 0541 621153 informatica@maggioli.it www.maggioli.it

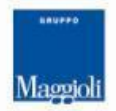

**Maggioli SpA** via del Carpino, 8 47822 Santarcangelo di Romagna (RN)

tel. 0541 628111 fax 0541 622100 maggiolispa@maggioli.it www.maggioli.it

Iscritta al Registro delle Imprese di Rimini · R.E.A. n. 219107 C.F. 06188330150 P. IVA 02066400405

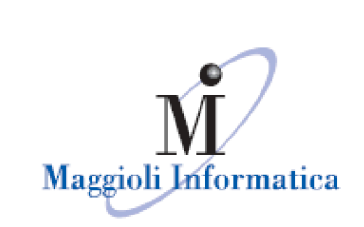

### *Domanda*

Come vengono gestite in piattaforma le gare/affidamenti diretti esenti da CIG?

### *Risposta*

Per archiviare al meglio le procedure che non prevedono interazioni con ANAC/PCP è possibile:

- utilizzare il profilo "Altre procedure ai soli fini della trasparenza" (standard e disponibile ad ogni amministrazione);
- generare profili personalizzati (attività a pagamento) sulla base di specifici requisiti raccolti dal nostro personale tecnico.

### *Domanda*

Le verifiche FVOE per gli operatori economici esteri come verranno effettuate?

### *Risposta*

Alla data del presente webinar, ANAC non ha ancora messo a disposizione servizi di interoperabilità con le PAD per la componente FVOE. Eventuale documentazione tecnica non è ancora disponibile.

### *Domanda*

Nel caso di centrale di committenza il RUP (progetto) delega il responsabile dell'affidamento della centrale ad effettuare la gara ed acquisire i CIG?

### *Risposta*

La procedura di ingaggio fra committente e centrale viene definita attraverso protocolli operativi specifici fra gli enti coinvolti. In ogni caso è possibile per una centrale far interoperare i rup degli enti committenti sulla propria piattaforma,

#### Maggioli Informatica

via Bornaccino, 101 47822 Santarcangelo di Romagna (RN) tel. 0541 628111 fax 0541 621153 informatica@maggioli.it www.maggioli.it

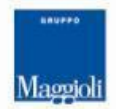

# **Maggioli SpA** via del Carpino, 8

47822 Santarcangelo di Romagna (RN)

tel. 0541 628111 fax 0541 622100 maggiolispa@maggioli.it www.maggioli.it

Iscritta al Registro delle Imprese di Rimini · R.E.A. n. 219107 C.F. 06188330150 P. IVA 02066400405

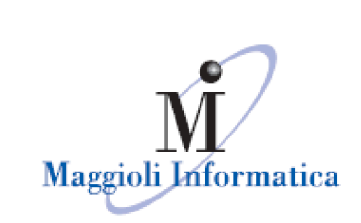

#### *Domanda*

E' ancora possibile gestire tramite la piattaforma CIG del 2023?

### *Risposta*

Certamente. La piattaforma distingue come devono essere gestite le procedure in base alla data del loro inserimento a sistema.

Resta comunque disponibile, caso per caso, la gestione di procedure senza interazione con PCP/ANAC e nella configurazione pre-2024 mediante interventi specifici sull'installazione dell'Amministrazione (vedasi con profili applicativi personalizzati, o modifica puntuale di singole procedure).

# *Domanda*

Come procedere per le procedure svolte su MEPA, in termine di pubblicità ed esecuzione?

### *Risposta*

Per la pubblicità di procedure svolte fuori dalla piattaforma è disponibile il profilo "Altre procedure ai soli fini della trasparenza".

Per l'esecuzione, ogni RUP può attingere alla banca dati PCP per importare sul modulo A&C Esecuzione sia i CIG gestiti via PAD, sia quelli generati extra sistema.

Maggioli Informatica

via Bornaccino, 101 47822 Santarcangelo di Romagna (RN) tel. 0541 628111 fax 0541 621153 informatica@maggioli.it www.maggioli.it

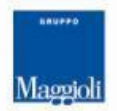

**Maggioli SpA** via del Carpino, 8 47822 Santarcangelo di Romagna (RN)

tel. 0541 628111 fax 0541 622100 maggiolispa@maggioli.it www.maggioli.it

Iscritta al Registro delle Imprese di Rimini · R.E.A. n. 219107 C.F. 06188330150 P. IVA 02066400405